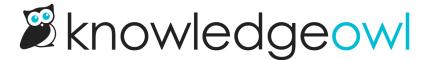

## **New Widget 2.0 method: Reset**

Last Modified on 09/19/2023 12:14 pm EDT

For those of you using the updateRecommended method in Widget 2.0 (especially those of you using Single Page Applications!), we've added a new method for the widget:

ko19.reset(

You can call this method before running updateRecommended to reset the widget's:

- Currently loaded/opened article
- Current recommendations

Basically this takes it back to a clean/empty state so you can then tell it what you want it to do next.

We've updated our Widget methods and functions dictionary to include more information on working with this new method.